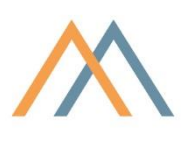

# peakmarks® Benchmark Software

August 2023 contact@peakmarks.com

## Foreword

The peakmarks® Benchmark Software was introduced to a broader benchmark audience at the  $11<sup>th</sup> TPC$ Technology Conference 2019 in Los Angeles<sup>1</sup>. Since then, the peakmarks® Benchmark Software has been adapted to new technologies and is now available in version 10 for all Oracle database platforms from Oracle 19c onwards, with and without CDB architecture. This publication is an updated version of the original TPC publication.

## Introduction

The peakmarks® Benchmark Software enables the fast and reliable determination of generally understandable performance metrics for Oracle Database Services, both on-premises and in the cloud.

Performance metrics of Oracle Database Services are necessary for various tasks.

**Evaluation**. No comparable and comprehensible performance indicators can be found even for the wellknown cloud services from Amazon, Google, and Microsoft. Making a price/performance comparison of different offerings requires the use of performance indicators. These indicators provide factual information to make informed decisions.

**Capacity planning**. When migrating databases to new platforms, whether on-premises or in the cloud, performance metrics help with sound capacity planning.

**License cost optimization**. License costs often far exceed infrastructure costs. License costs can often be significantly reduced by optimizing the infrastructure. The most suitable infrastructure components are quickly and clearly identified with the help of performance indicators.

**Quality Assurance**. Cloud services can change their infrastructure at any time and without notice. Providers' value propositions can be periodically verified by regularly reviewing performance - quickly and reliably.

<sup>1</sup> Drozd: *Benchmarking Database Cloud Services*. In: Nambiar, R., Poess, M. (eds.) Performance Evaluation and Benchmarking for the Era of Cloud(s), Lecture Notes in Computer Science (LNCS), vol. 12257, pp. 139-153. Springer, Switzerland (2020).

## Requirements for benchmark tools

Huppler<sup>2</sup> describes the five most important characteristics of a good benchmark: relevant, repeatable, fair, traceable and economical. peakmarks® meets all these requirements.

But other features are also critical to customer acceptance of benchmark tools.

**Simplicity.** Installing the benchmark software, running the benchmark, and interpreting the results must be easy. peakmarks® is implemented with the database tools and without operating system scripts. Therefore, peakmarks® runs unchanged wherever the Oracle database software is available. Any database administrator can easily run the benchmark software without additional know-how.

**Speed.** The installation, the loading of the data, the processing of the different workloads, and the evaluation of the performance metrics should be fast. peakmarks<sup>®</sup> is installed in a few hours, including all adjustments to the database. The database loading time depends on the database size and the performance of the infrastructure. The scalable loading process automatically adapts to the performance of the database platform. On powerful systems, load times of 4 TByte per hour are measured. Complete benchmark runs with all workloads take between 12 and 24 hours; results are available immediately. A comprehensive benchmark project can be completed within one week.

**Understandable performance metrics.** Many benchmarks provide only a single performance metric. This simplifies the comparison of different systems. However, a single complexly created metric is difficult to interpret<sup>3</sup>. peakmarks® provides a set of representative and easy-to-understand metrics for different aspects. Concrete questions about performance can thus be answered more easily. Performance bottlenecks and malfunctions are identified more quickly.

**Different load situations.** Often, it is not the maximum value of a performance metric that is of interest but the optimal performance range where a sustained and predictable performance output occurs. peakmarks® analyzes the performance of a database service in different load situations. Workloads start with a low load. The load is continuously increased until system saturation. In this way, the optimal performance range of a Database Service can be determined.

**Continuous further development.** In contrast to many open-source benchmark tools, the peakmarks® Benchmark Software is continuously developed. The requirements of new hardware technologies such as *flash storage* and *persistent memory* are incorporated into further development, as are new database technologies (*smart scan*, *in-memory column store*, *memory-optimized tables,* etc.). The list of workloads is supplemented as far as they are relevant for measuring the infrastructure and choosing the solution architecture.

For more in-depth considerations on systematic benchmarking of cloud services, please refer to the literature by Bermbach, Wittern, and Tai<sup>4</sup>.

<sup>2</sup> Huppler: *The Art of Building a Good Benchmark*. In: Nambiar, R., Poess, M. (eds.) Performance Evaluation and Benchmarking, LNCS, vol. 5895, pp. 18-30. Springer, Heidelberg (2009).

<sup>3</sup> Crolotte: *Issues in Benchmark Metric Selection*. In: Nambiar, R., Poess, M. (eds.) Performance Evaluation and Benchmarking 2009, LNCS, vol. 5895, pp. 146-152. Springer, Heidelberg (2009).

<sup>4</sup> Bermbach, Wittern, Tai.: *Cloud Service Benchmarking - Measuring Quality of Cloud Services from a Client Perspective*. Springer International Publishing 2017.

## The architecture of the peakmarks® Benchmark Software

The peakmarks® Benchmark Software is stored in the database as stored procedures. Tools such as Putty are required to access the database server. For the transfer of the benchmark software and the exchange of the results, tools based on SCP are used.

The peakmarks® Benchmark Software consists of two components. A workload generator creates the database load, the so-called workloads. All workloads are generated within the database and executed by database jobs.

A performance monitor collects all relevant statistics before and after each single performance test and immediately displays the result in tabular form. Performance is measured at the interface to the application, i.e., the measured performance is directly available to the application.

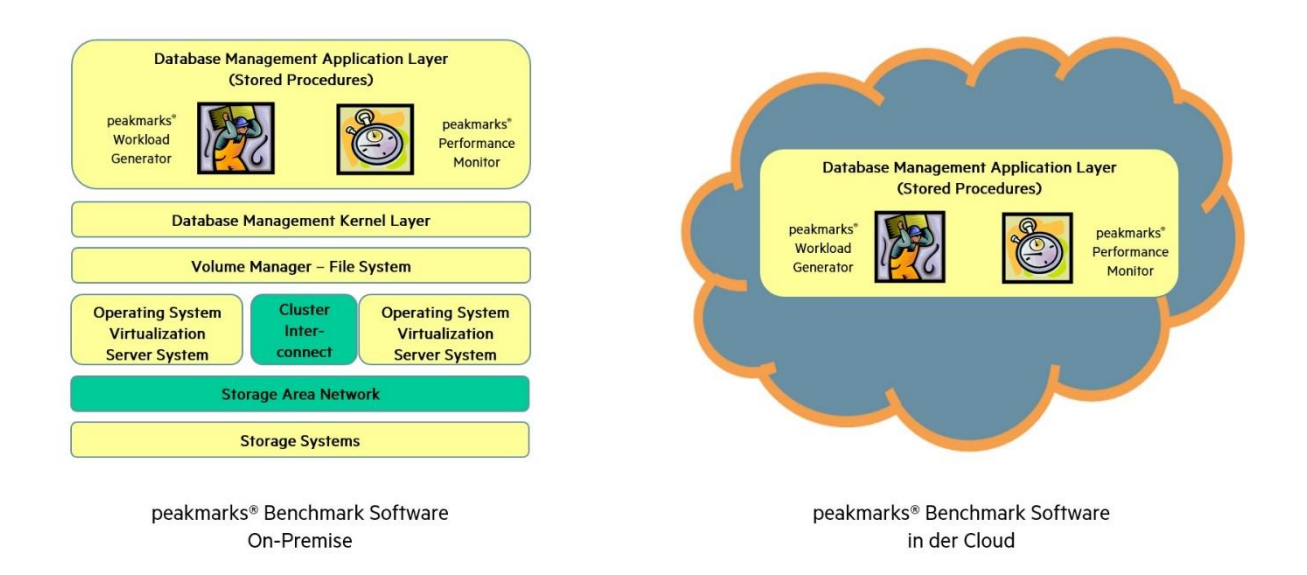

The synthetic benchmark database can be adapted to customer requirements via various peakmarks® configuration parameters.

- Number of CPUs.
- Size database buffer cache.
- Database size between 64 GByte and 64 TByte per database instance.
- Optional use of Database Flash Cache for conventional database servers and Cell Flash Cache for engineered systems.

The runtime of performance tests can be set between 60 seconds and 12 hours.

Optionally, Oracle Data Guard can be configured. Oracle Real Application Cluster technology with multiple database servers is also supported.

## M peakmarks

## Full 360-degree performance overview

With over 30 workloads, so-called micro-benchmarks, in 8 workload groups, the peakmarks® Benchmark Software provides a representative and complete overview of the performance of an Oracle Database Service in all load situations.

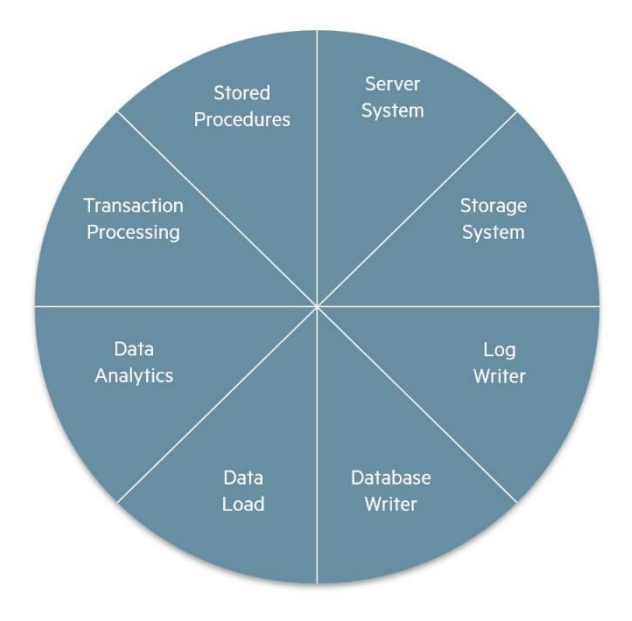

The two most important components of a platform - server system and storage system - have a decisive influence on the performance of all database operations and determine Oracle license and maintenance costs. Therefore, one group of workloads analyzes a server system's performance behavior in Oracle database operation. Another workload group determines the performance behavior of a storage system in Oracle database operation.

Two service processes are of great importance for the smooth operation of the database. Log writer processes are responsible for transaction management, database writer processes for buffer management. The peakmarks® Benchmark Software

examines the performance of these two important database service processes with specially developed workloads.

Performance indicators for representative database operations, such as data load, data analytics, and transaction processing, are required for capacity planning. Different technologies can be used for this.

The Data Load Workloads determine the throughput for loading data using different methods such as *Buffered Load*, *Direct Load,* and *Stream Load* for IoT applications.

The data analytics workloads explore the performance of various technologies to accelerate the searching of non-indexed data, such as *Smart Scan* technology on Oracle Engineered Systems or *In-Memory*  technology available on all platforms.

The transaction processing workloads determine transaction throughput and response time behavior for transactions of varying complexity.

Some applications encapsulate centrally important business functions and transactions in stored procedures. The peakmarks® Benchmark Software offers workloads to analyze the performance behavior of PL/SQL application code on different processors.

All key performance indicators are presented in peakmarks® own reports and summarized in a performance certificate. Oracle AWR reports are automatically generated for a detailed analysis of all performance tests.

## Configuration of peakmarks® Performance Tests

For the configuration of a single performance test, the peakmarks® Benchmark Software needs the following information:

- Workload to be performed.
- For some workloads there are optional workload parameters.
- Internal Oracle parallelism (DOP) can be selected for some workloads.
- Number of cluster nodes on which the workload is to be executed.
- Number of processes executing the workload. In a cluster, the processes are distributed equally across all cluster nodes in a *round-robin fashion.*
- Target runtime for the performance test.

Workloads are configured for different load situations to measure a database service fully. This requires a sequence of performance tests that can be configured in different ways.

**Smart Benchmark Configuration.** *Smart Benchmark Configuration* is fully automated. It is the most convenient and fastest way to get a complete overview of the performance of an Oracle Database Service. For each workload, a sequence of performance tests (based on the Oracle configuration parameter CPU\_COUNT, which can be overridden manually) is generated automatically. Should the system reach saturation as the load increases, the test sequence will not continue.

**Sample Benchmark Configuration.** The *Sample Benchmark Configuration* also runs completely automatically but only performs a selected set of pre-configured performance tests. This benchmark configuration is often used with cloud services to periodically check within a maintenance window of 60 minutes whether the database service has still fully maintained its performance characteristics.

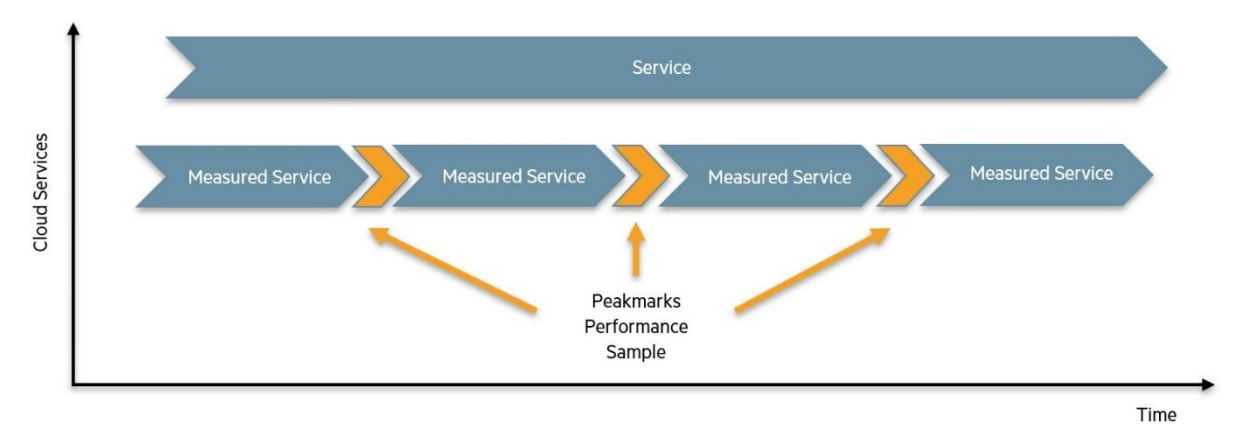

**Manual Benchmark Configuration.** The *Manual Benchmark Configuration* offers the highest flexibility for configuring benchmark tests. Each parameter of a performance test can be selected individually . Engineers prefer this method to analyze special load situations in detail.

## Structure of the peakmarks® Benchmark Reports

## *Units of measurement and abbreviations*

The following units of measurement and abbreviations are used in the benchmark reports; the columns of the respective key performance metrics are marked in red.

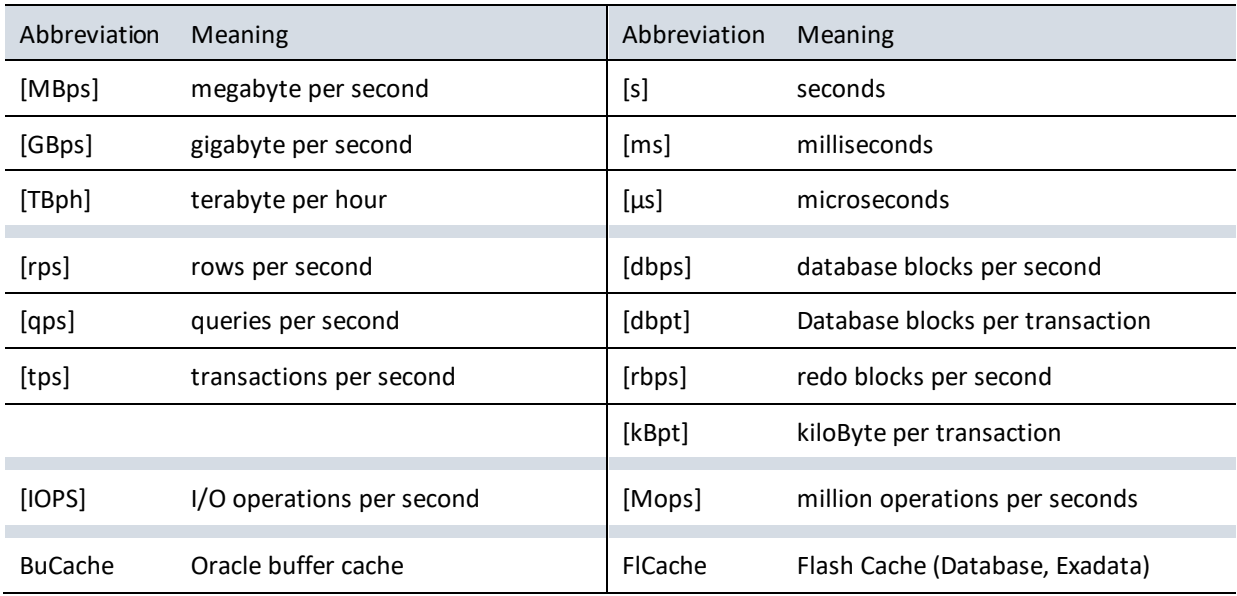

## *Examples*

The following examples show two tabular peakmarks® benchmark reports<sup>5</sup>.

The first example shows the performance behavior of the system when running the SRV-QUERY25 workload. In the 2-node cluster, each server has 48 cores and 96 threads.

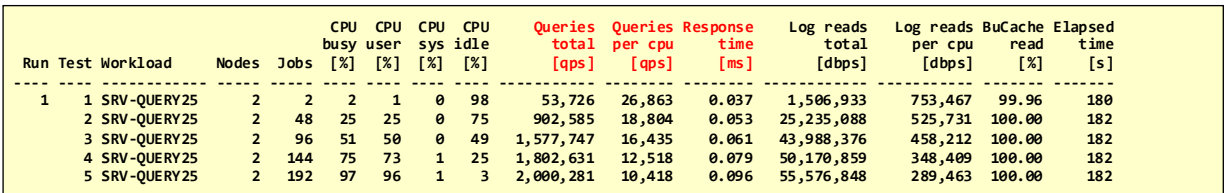

<sup>5</sup> All of the following benchmark reports were determined on the current peakmarks® reference system (as of August 2023): an Exadata Quarter Rack system with two Exadata X7 Database Servers and three Exadata X8 High Capacity Storage Servers in an ASM "high redundancy" configuration. The technical details of this configuration can be found in the corresponding data sheets.

The second example shows the performance behavior of the system when executing the workload STO-RANDOM (100% read).

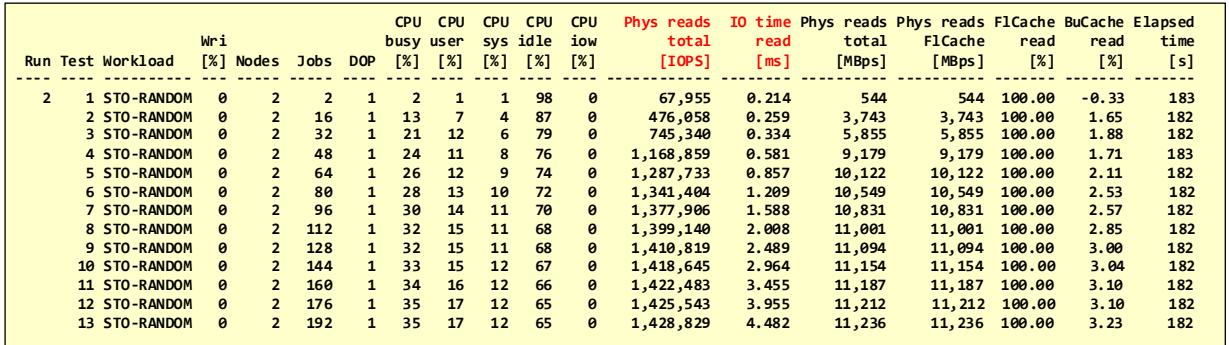

## *Description of the performance tests*

The first column of each benchmark report identifies the benchmark run (*Run* column). Within a benchmark run, all performance tests are numbered (*Test* column). The third column describes the workload. Optionally, there are additional workload parameters depending on the workload. In the second example, this is the percentage of write operations (column *Wri [%]*).

The *Nodes column* indicates how many cluster nodes are involved in a test. The *Jobs column* documents the number of processes on all cluster nodes involved that generate the load. For cluster tests, the processes are distributed *round-robin to* all cluster nodes.

For some workloads, there is an additional column DOP (degree of parallelism), which describes Oracle's internal parallelism.

#### *Choice of measurement points for CPU-bound performance tests*

For *CPU-bound* workloads like SRV-QUERY25, the peakmarks® Benchmark Software automatically selects five measurement points to determine the performance of the server in different load situations: Single-thread, 25% CPU utilization, 50% CPU utilization, 75% CPU utilization, 100% CPU utilization.

#### *Choice of measurement points for other workloads*

The peakmarks® Benchmark Software selects up to thirty-two measurement points for all other workloads. Starting with one process per server, the load is automatically increased until system saturation occurs. The load increase is determined automatically depending on the Oracle configuration parameter CPU\_COUNT value and can be manually overridden.

In the second example with the STO-RANDOM workload, the measurement series is stopped after the thirteenth test because there is no more performance increase. The system is saturated.

#### *CPU utilization*

The following four columns describe the CPU utilization of all involved servers. For workloads with a high I/O share, an additional column describes the percentage CPU I/O Wait share (*CPU iow [%]* column).

## *Key performance indicators*

Now columns with the key performance indicators follow. Depending on the workload, different performance indicators are listed. In the first example, the number of queries (column *Queries total [qps]*), the average response time of the queries (column *Response Time [ms]*), and the number of logical database block accesses in the database buffer cache (column *Log reads total [dbps]*).

In the second example, the two key performance indicators are the number of I/O operations (*Phys reads total [IOPS]* column) and the I/O service time (*IO Time read [ms]* column).

Additional columns can often be found in the performance key figures, which show the performance per CPU used<sup>6</sup>. These metrics are important for price/performance comparisons to determine the performance per core. Oracle license and maintenance costs are usually based on the number of sockets used (Standard Edition) and cores (Enterprise Edition).

### *Other key figures*

Columns with additional key figures follow this. These key figures often provide additional information to better understand the system behavior or check whether the workload has also run optimally.

In our first example, these are the Oracle buffer cache hit rate (*BuCache read [%]* column) and the workload processing time (*Elapsed time [s]* column). In the second example, we also find the Flash Cache Hitrate (column *FlCache read [%]*).

## Workloads for Server Systems

peakmarks® offers various workloads for server systems. The selected server workloads occur across all industries in all database applications. They show the *real-world* performance of a server system in Oracle database operation.

All server workloads access tables via SQL with different access patterns. The affected tables are completely in the buffer cache. There are almost no I/O operations, so the performance of these workloads is completely limited by CPU power.

Server Performance Tests answer questions about the scalability of servers and the efficiency of technologies such as multithreading, virtualization, and data encryption. For on-premises platforms, they enable a simple price/performance comparison of processors and servers, taking Oracle licensing into account. They also provide comparable metrics on a cloud provider's price/performance ratio when evaluating cloud platforms, where the hardware components are not always known.

<sup>6</sup> The term CPU is based on the Oracle definition in the sense of the Oracle configuration parameter CPU\_COUNT. For processors without multithreading, one CPU corresponds to one core; for systems with multithreading, one CPU corresponds to one thread.

## *Performance indicators for server systems in Oracle database operation*

To measure the performance of server systems in Oracle database operation, the following performance indicators have proven to be useful:

- SQL *query throughput* in *queries per second* [qps].
- Average SQL query *response* time in *milliseconds* [ms].
- Number of logical database block accesses in the buffer cache (*logical reads throughput*) in *database blocks per second* [dbps].
- SQL Buffer Cache Scan Rate in *MegaByte per second* [MBps].

#### *Workloads to determine the server performance in Oracle database operation*

The following table shows the different workloads used to determine server performance in Oracle database operations.

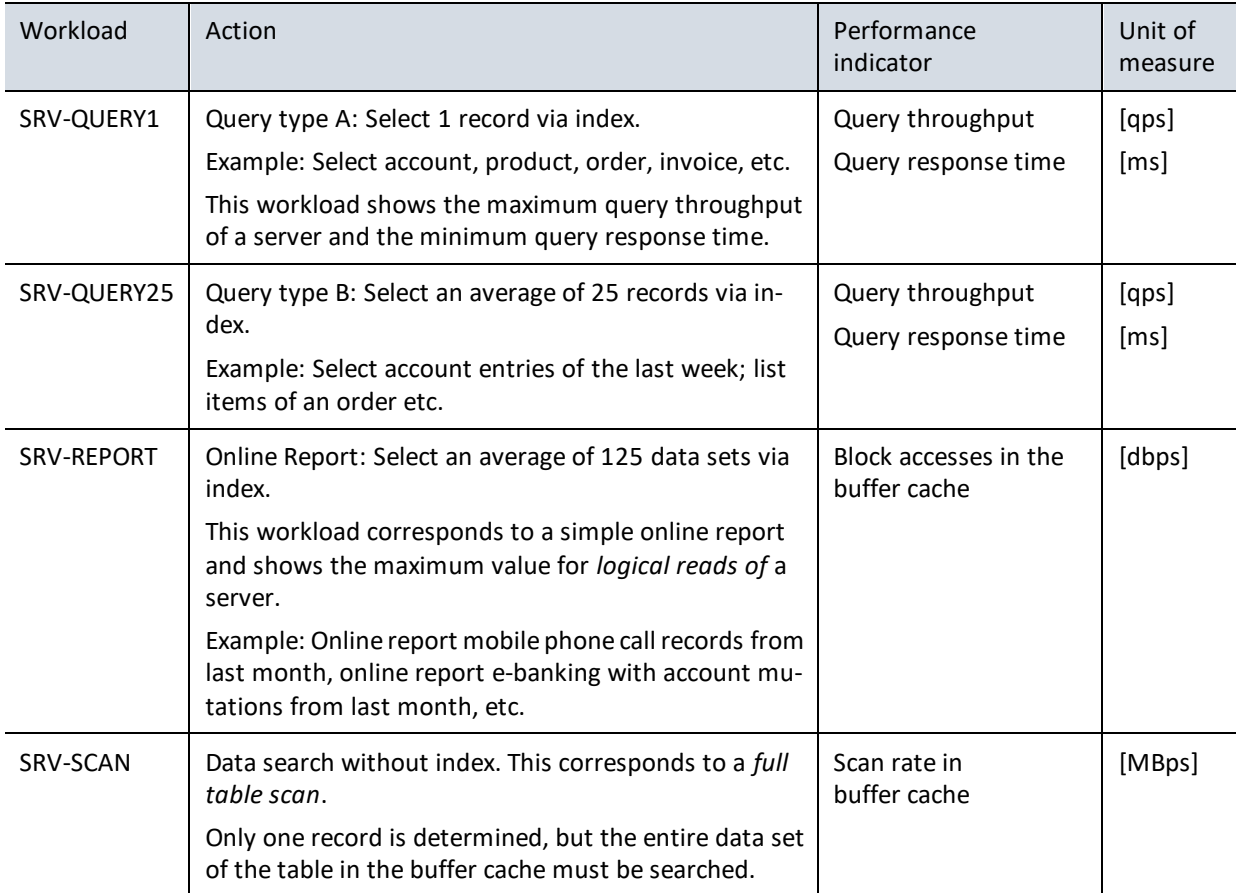

## M peakmarks

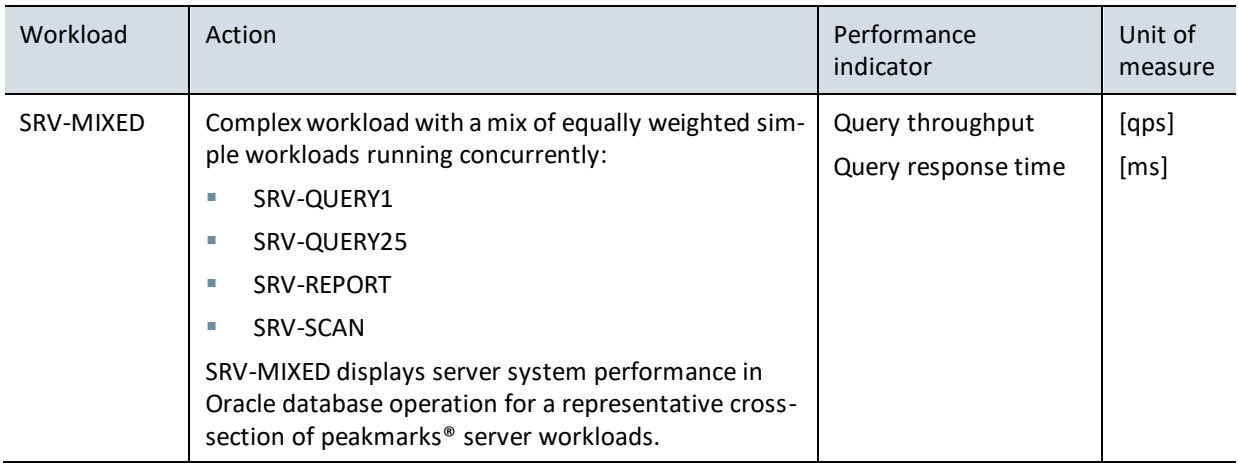

#### *Example: Workload SRV-QUERY1*

The workload SRV-QUERY1 (1 record per query) shows the maximum possible number of queries and the shortest response time of queries for a server system.

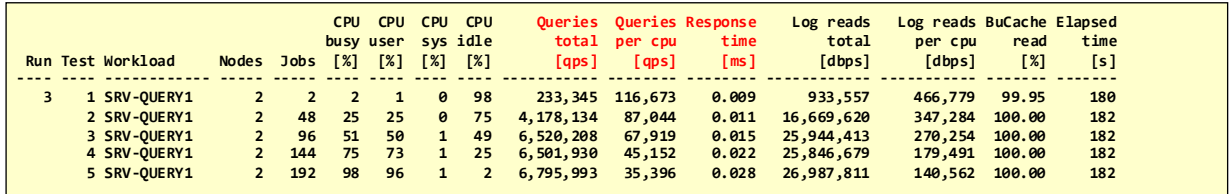

#### *Example: Workload SRV-REPORT*

The workload SRV-REPORT (an online report with an average of 125 records per query) shows a database server's maximum number of logical reads.

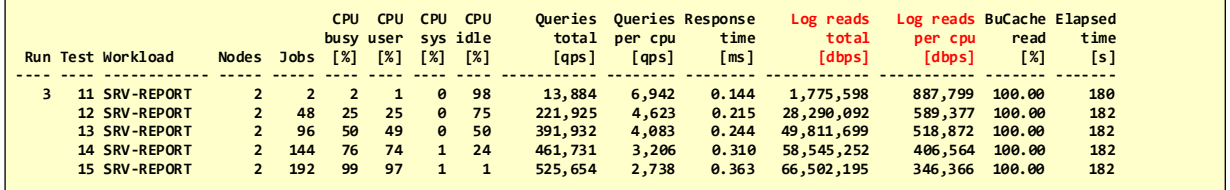

#### *Example: Workload SRV-SCAN*

The workload SRV-SCAN (query with a *full table scan*, where 1 hit is determined) shows the scan rate in the buffer cache.

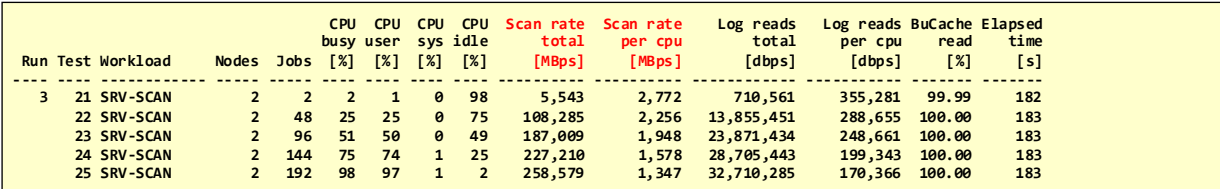

## *Example: Workload SRV-MIXED*

The workload SRV-MIXED is often used instead of the other workloads for server systems to quickly obtain a representative statement about the performance of a server system in Oracle database operation.

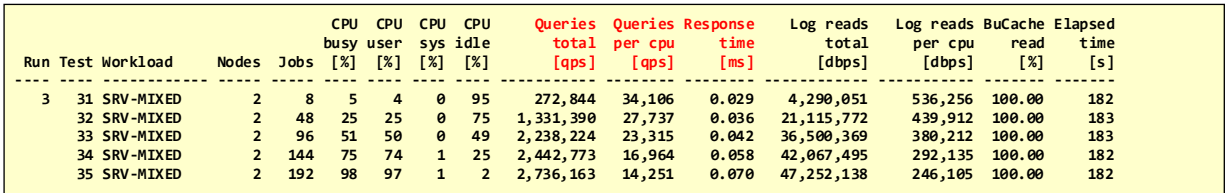

#### *Notes*

**Main memory accesses**<sup>7</sup> **enable ultimate database performance.** Extremely short response times between 9 and 28 µs are determined for the SRV-QUERY1 workload.

**Misleading CPU utilization.** If Intel Xeon processors are operated with multithreading, the CPU utilization information is not always meaningful. In the SQL-QUERY1 workload, all cores are occupied by processes in test 3. The CPU utilization shows 51%, and 6,520,208 queries are processed per second. In test 5, processes occupy all threads, CPU utilization increases to 98%, and 6,795,993 queries are processed per second. The server is now fully utilized. CPU utilization has almost doubled between the two tests, but throughput has only increased by less than 4%. I.e., already in test 3, the actual CPU utilization was 96% and not 51%!

Many operating systems value threads as resources when calculating CPU utilization, just like cores. But they are not. Threads are merely a concept for improving the parallel processing of instructions.

The multithreading of Intel Xeon processors can lead to a throughput improvement of up to 25% for Oracle workloads. Other values apply to processor architectures such as AMD EPYC, IBM POWER, or IBM z.

**Scalability with increasing load.** For each server workload, we observe a decreasing performance per CPU with increasing load. For example, the scan rate per CPU for the SRV-SCAN workload drops from 2.772 MBps (test 21, single thread performance) to 1.347 MBps (test 25, system saturation). The performance per CPU drops to about 50% of the peak value with increasing load.

We observe this behavior, especially in Intel Xeon processors with a large spread of the clock rate. In our case (Intel Xeon 8160), the maximum clock rate is 3.7 GHz. The clock rate is reduced to 2.1 GHz for thermal reasons when the load increases. This means a reduction of the power output by 43%.

As a rule, Intel Xeon processors with many cores also have a high clock rate spread. And vice versa, Intel Xeon processors with fewer cores also have a lower clock rate spread and can thus guarantee a more stable performance output.

<sup>7</sup> For orientation: the fastest processors (as of August 2023) require less than 0.1 nanoseconds for a DRAM access. The database needs about 1 microsecond for a block access in the Oracle buffer cache and between 20 and 500 microseconds (depending on the storage fab ric and protocol) for a block access on flash storage.

M peakmarks

**Server evaluation for Oracle database operation.** The use of Intel Xeon processors with a lower number of cores is recommended to achieve predictable and persistent CPU performance in all load ranges. Such processors also deliver the highest per-core performance and therefore improve a server's price/performance ratio, taking into account Oracle licensing and maintenance costs.

More sockets may then be necessary to achieve scalability requirements. This also leads to the ability to use significantly higher main memory capacities, which in turn can lead to a further improvement in performance and benefits the use of *In-Memory* technologies.

## Workloads for Storage Systems

Conventional I/O benchmark tools such as fio, vdbench, iometer, and Orion often show performance values not achieved in real database operation. The reason for this is the complexity of database I/O operations, which is not taken into account by these tools.

When a data block is read, the buffer cache management of the database has to perform many tasks:

- find a free place for the block.
- if there is no free space, replace older blocks.
- synchronize all database processes simultaneously trying to occupy free spaces in the buffer cache.
- when using a shared disk cluster architecture (Oracle Real Application Cluster), synchronization must be performed cluster-wide, which in the best case requires exchanging information (messages) between cluster nodes. In the worst case, additionally, the exchange of database blocks.
- Finally, blocks are checked for integrity and consistency during I/O transfer. Oracle configuration parameters can define the scope of integrity and consistency tests. These tests can lead to an additional load on processors and I/O system.

The peakmarks® Benchmark Software generates I/O load with so-called SQL-generated I/O operations to determine representative performance indicators for the storage system in Oracle database operation. In the case of sequential operations, the intra-SQL parallelism can also be tested to find the optimum SQL parallelism (Oracle DOP).

Storage performance tests provide answers to questions about the efficiency of protocols such as NVMe *over fabrics* (IP, FC), RoCE (*RDMA over Converged Ethernet*), and technologies such as flash storage, persistent memory, storage tiering, data encryption, offload functions of intelligent storage systems and data reduction through de-duplication and compression. They provide well-founded key figures for price/performance comparisons of storage systems for Oracle databases and the evaluation of suitable storage replication methods.

### *Performance indicators for storage systems in Oracle database operation*

The following performance indicators are used to measure the performance of storage systems in database operation:

- *Sequential* read throughput of storage systems in *megabytes per second* [MBps]. Large I/O units of 1 MByte are typically used.
- *Random* access of storage systems (*random I/O*) in *I/O operations per second* [IOPS]. Typically, smaller I/O units like Oracle database blocks are used. The size of Oracle database blocks is configurable: 2 KByte, 4 KByte, 8 KByte, 16 KByte, 32 KByte). The default value is 8 Kbytes.
- I/O service time during random access in *milliseconds* [ms].

#### *Workloads for determining storage performance in database operation*

The following table shows the available workloads of the peakmarks® Benchmark Software for measuring the performance of storage systems in Oracle database operation.

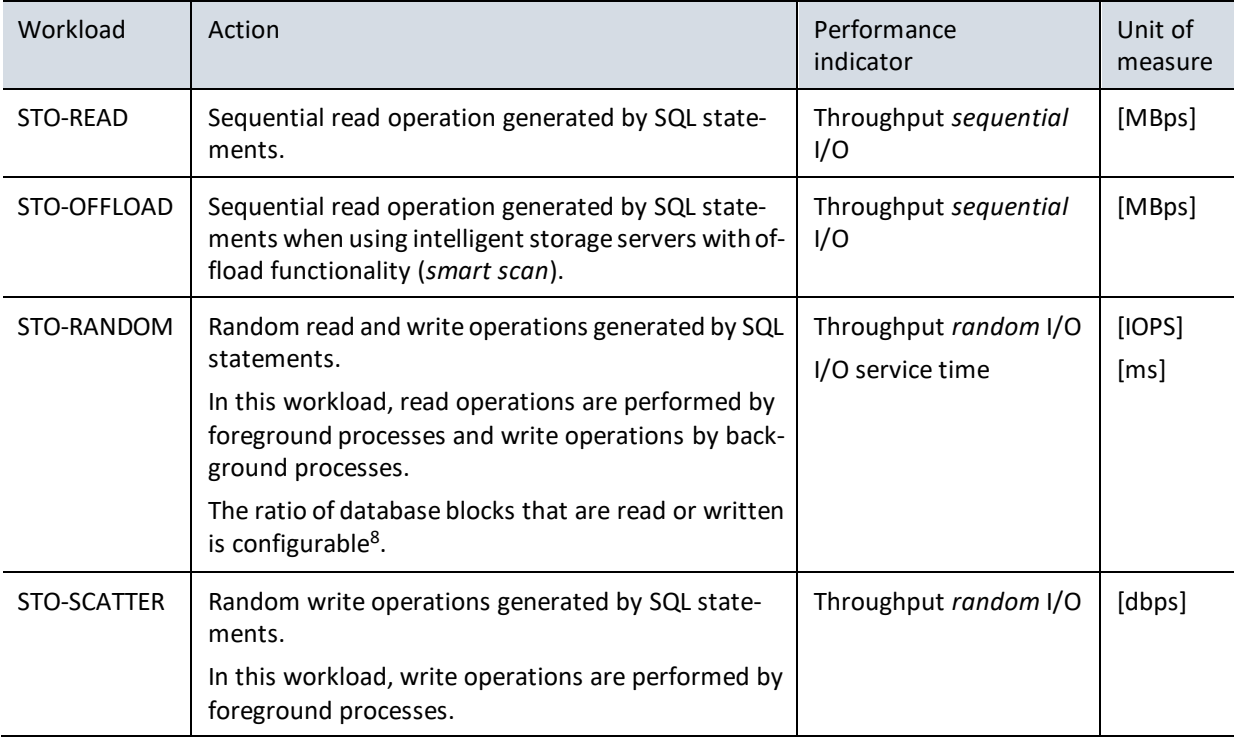

<sup>8</sup> Oracle often performs write operations as multiblock I/O operations; a list of blocks is written with one I/O operation.

### *Example: Workload STO-READ*

The workload STO-READ shows the I/O throughput between the database server and storage system during sequential read operations. In this example, an Oracle DOP of 4 is used. The data volume is loaded from the flash cache (*FlCache read* column).

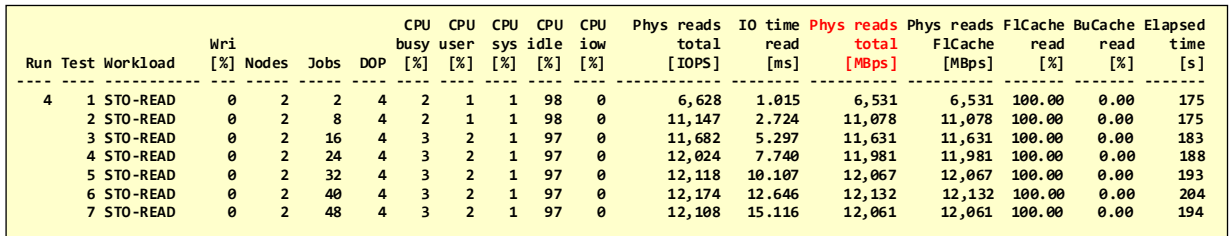

*Example: Workload STO-OFFLOAD*

The STO-OFFLOAD workload is the same as STO-READ but uses the storage systems' intelligence and *Smart Scan* technology. When using Smart Scan technology, it is unnecessary to specify a DOP because the storage servers optimize access independently.

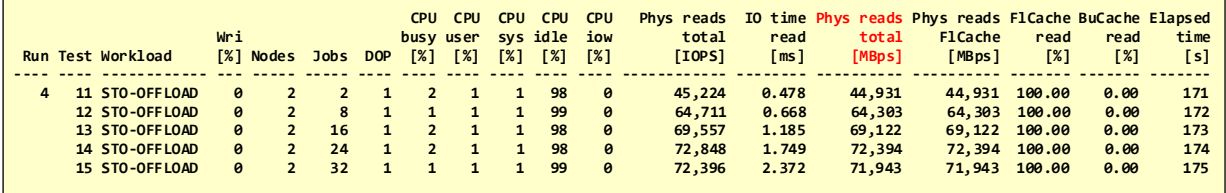

*Example: Workload STO-RANDOM*

The workload STO-RANDOM shows the I/O throughput between the database server and storage system with *random* access to individual database blocks. In this example, the size of the Oracle database blocks is 8 KByte.

Only read operations are measured in the first benchmark report (tests 21 to 27). In the second benchmark report (tests 31 - 37), the ratio of read-to-write operations is 80:20 (column *Wri [%]*).

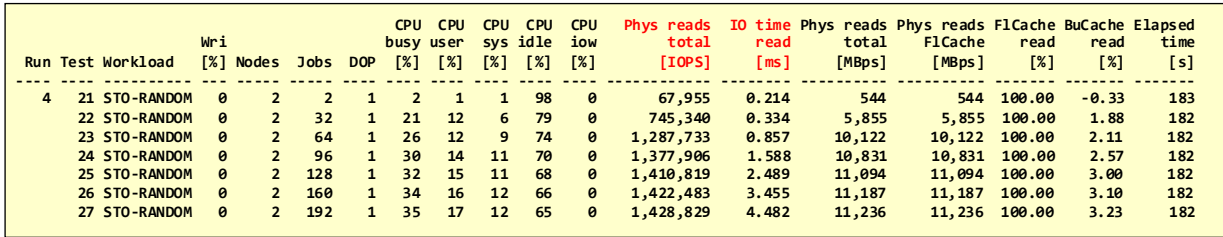

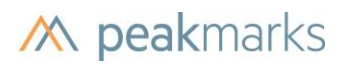

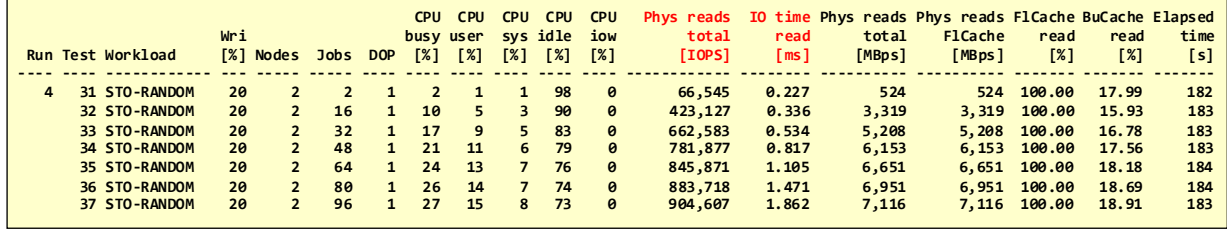

#### *Notes*

**I/O bandwidth.** With workload STO-READ, the amount of data transferred is usually limited by the I/O bandwidth between the server and storage systems.

**I/O service time.** With the workload STO-RANDOM, the I/O service time is influenced by the efficiency of the I/O stack. Service times of less than 500 microseconds are expected when using all-flash arrays. With new protocols such as RoCE (*RDMA over converged Ethernet*), I/O service times of less than 20 microseconds are now possible if data is found in the storage system's cache.

## Log Writer Workloads

Log Writer processes are primarily responsible for transaction logging and database recovery from system failures. These processes are critical to Oracle's overall performance when processing transactions. Transaction logging latency can have a significant impact on user transaction response time.

Optionally, the Log Writer processes are also used for database replication to synchronize standby databases. This technology is very popular for disaster recovery solutions. Replication can be performed in synchronous or asynchronous mode. The data transfer between the primary and standby databases can be optionally encrypted and/or compressed. With synchronous replication, local transactions must wait until the standby databases have received the transaction log. This can significantly delay local transaction processing<sup>9</sup>.

#### *Performance metrics for Log Writer processes*

The performance metrics for Log Writer processes are:

- Number of SQL commit operations in *transactions per second* [tps].
- Average latency for SQL commit operations in *milliseconds* [ms].
- REDO throughput in *megabytes per second* [MBps].

<sup>9</sup> When using Oracle Data Guard as a BCP solution, synchronous replication is used for *mission-critical* systems. This means an additional latency of at least 1 ms for the log writers.

## *Workloads for Log Writer processes*

To analyze the performance behavior of the Log Writer processes for different transaction sizes, the peakmarks® Benchmark Software offers different workloads.

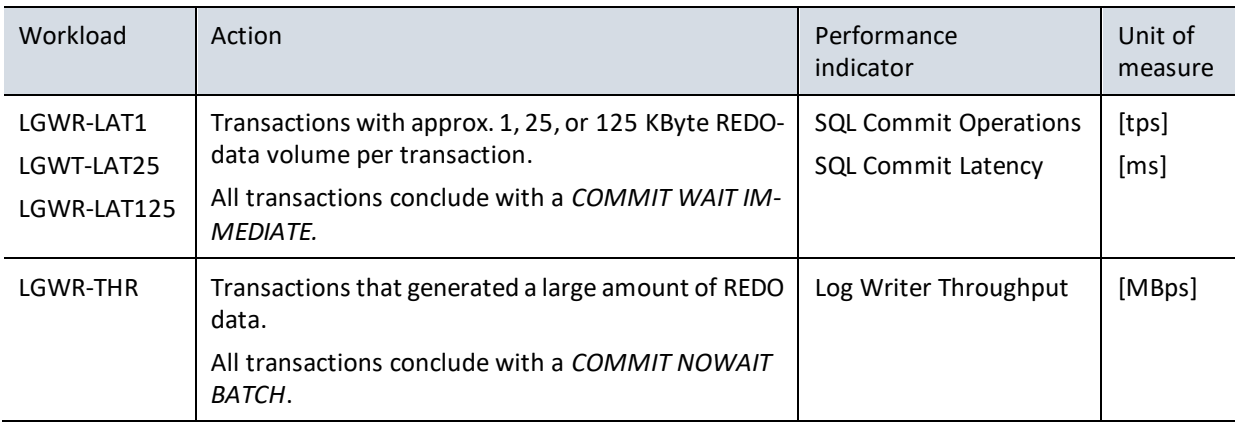

#### *Example: Workload LGWR-LAT1*

The workload LGWR-LAT1 shows the maximum number of commit operations the system can process. The average transaction size, measured by the REDO data volume, is just under 1.4 kByte (column *REDO data [kBpt]*).

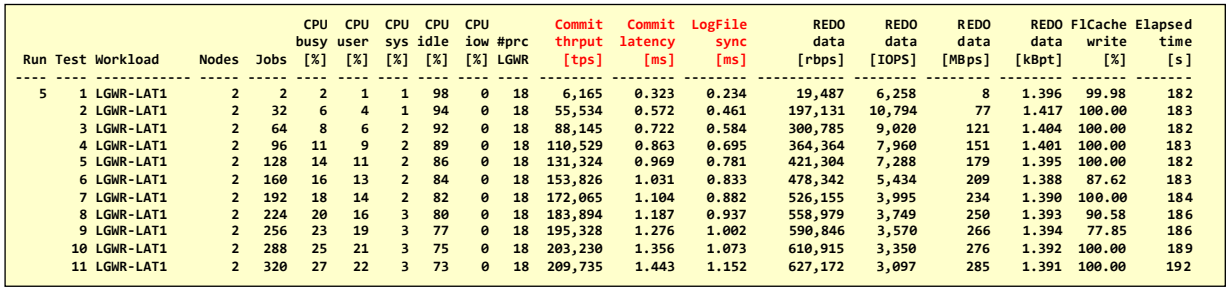

#### *Example: Workload LGWR-THR*

The workload LGWR-THR shows the maximum REDO data volume that the Log Writer can process. The number of Log Writer processes is not configurable and is determined automatically by Oracle.

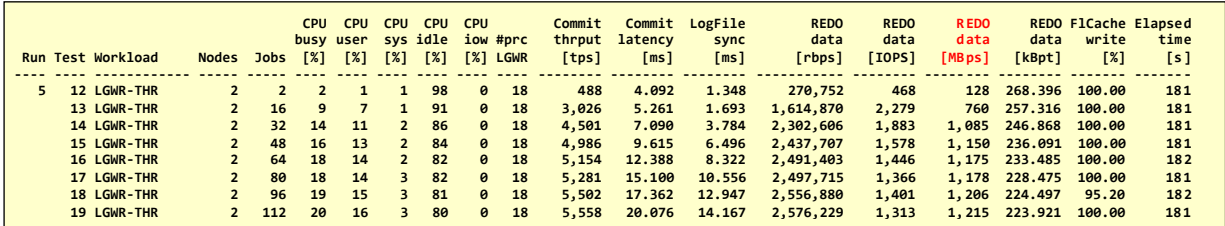

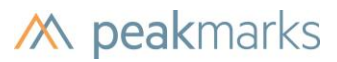

#### *Note*

**Data reduction technologies on Storage Systems.** Some cloud service providers use storage systems with data reduction processes (deduplication, compression). These technologies reduce the required storage capacity but can harm the latency of log writer processes and the transaction throughput of OLTP systems.

## Database Writer Workload

The database writers are responsible for managing the buffer cache. These processes are critical to Oracle's overall performance when many blocks are modified, such as during conventional buffer cache data loading or intensive transaction processing.

The number of Database Writer processes is determined automatically by Oracle. If this value is not sufficient, it can be adjusted manually.

#### *Performance metrics for Database Writer processes*

The performance metric for Database Writer processes is

▪ Throughput of database blocks written back in *database blocks per second* [dbps].

#### *Workloads to determine the Database Writer performance*

The DBWR-THR workload is available to determine Database Writer performance.

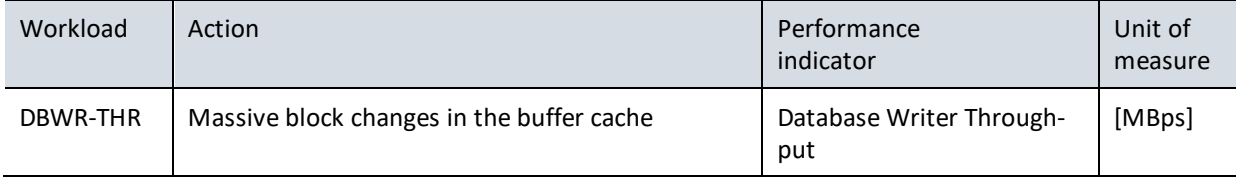

#### *Example: Workload DBWR-THR*

The DBWR-THR workload indicates the maximum number of blocks database writer processes can write back.

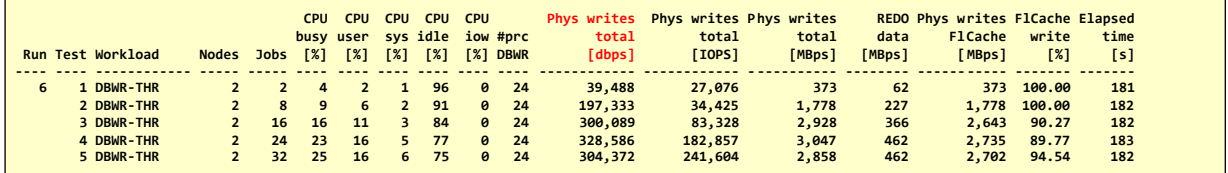

#### *Notes*

**ASM redundancy.** When configuring ASM, different redundancy levels can be defined (*external*, *normal redundancy*, *high redundancy*). This has a significant impact on the performance of writing processes.

Our example uses the "high redundancy" level common to Exadata systems. This means that a total of three times the amount of data must be written, e.g., in test 4, a total of 3 x 328.586 database blocks!

## Data Load Workloads

System architects and capacity planners need performance metrics from database services regarding their ability to load data. This is especially important for data warehouse and data analytics systems, where data volumes are increasing and the time windows for loading are decreasing.

Oracle provides several technologies for loading data:

- conventional loading via the buffer cache is preferred in *transaction* processing *systems*.
- direct loading by bypassing the buffer cache; this method is mainly used in the *data warehouse* and *data analytics* environment to load large amounts of data as quickly as possible.
- as of Oracle 19c, a new loading procedure is available for IOT (*Internet of Things*) applications. Mass data can be loaded quickly, but transaction integrity is not always guaranteed. If aggregates such as average values, etc., do not depend on each data set, this loading procedure is acceptable.

## *Key figures for data load performance*

There is only one performance metric for data load workloads:

■ Throughput of loaded data (*data load rate*) in *megabyte per second* [MBps] or *terabyte per hour* ([TBph].

## *Workloads for determining the data load performance*

The peakmarks® Benchmark Software offers workloads for all three charging techniques.

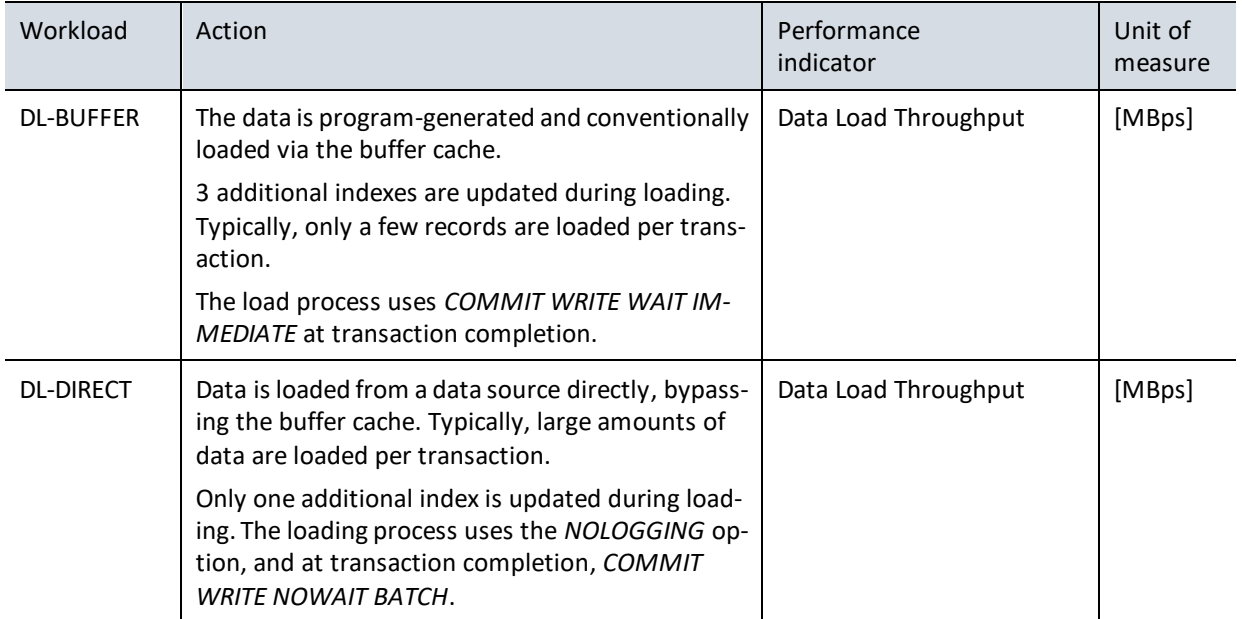

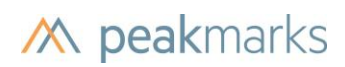

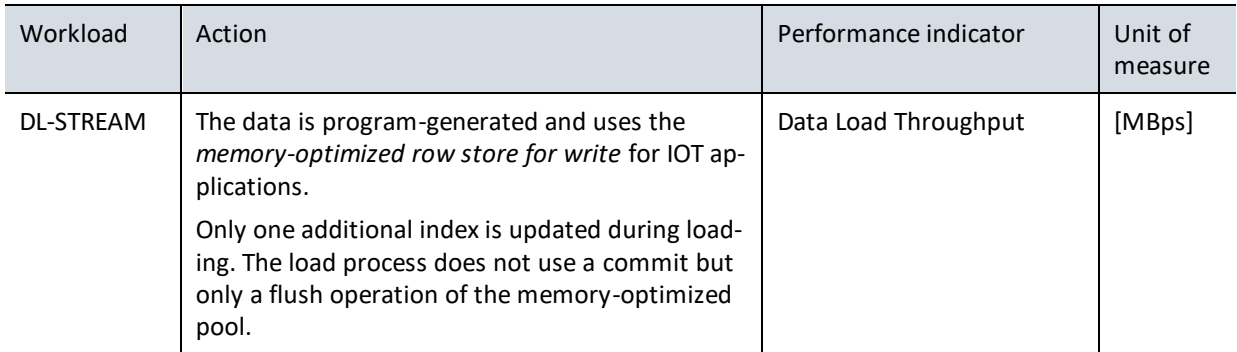

#### *Example: Workload DL-BUFFER*

The workload DL-BUFFER shows the maximum load rate achieved with the *buffered data load.* This method of loading is preferred in transaction-oriented systems.

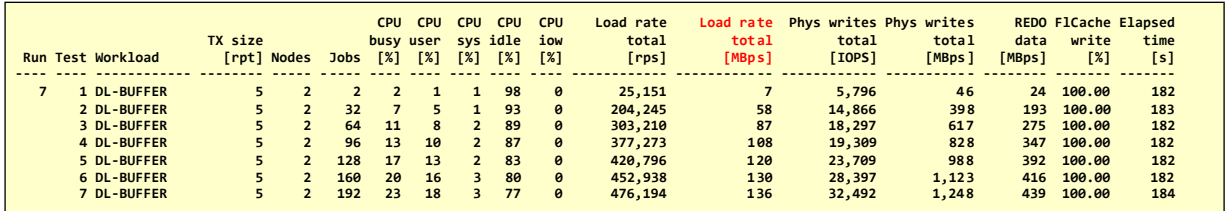

*Example: Workload DL-DIRECT*

The workload DL-DIRECT shows the maximum load rate that is achieved with the *direct data load* bypassing the buffer cache. This loading method is preferably used in data warehouse systems.

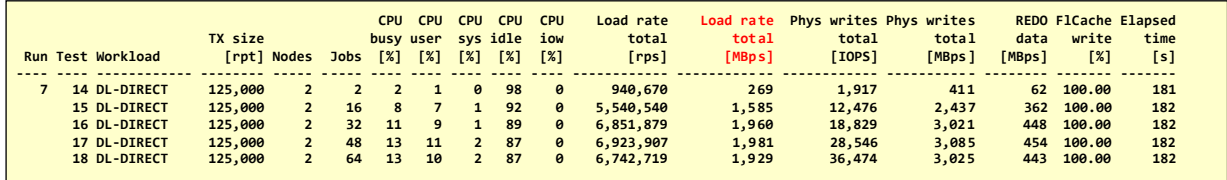

## Data Analytics Workloads

System architects and capacity planners require performance metrics from Database Services regarding their ability to search large amounts of data. These applications are typically based on *full table scan*  operations and are not supported by index structures.

Full table scans' performance depends on the data's position in the storage hierarchy (storage, main memory) and the technology used to increase scan performance (*Smart Scan*, *In-Memory Column Store*).

The *Smart Scan* technology is only available on Oracle Engineered Systems and is additionally subject to licensing. The *In-Memory* technology is available on all platforms and is license-free from Oracle 21c up to a certain capacity.

Data analytics workloads answer questions about both technologies' efficiency and enable price/performance comparisons.

## *Key figures for data analytics performance*

For data analytics workloads, there is only one performance metric:

▪ Throughput of scanned data (*data scan rate*) in *megabyte per second* [MBps] or *rows per second*  [rps].

## *Workloads for determining the data load performance*

peakmarks® offers workloads for testing different data locations (storage, main memory) and different boost technologies (*Smart Scan*, *In-Memory Column Store*). The intra-SQL parallelism can also be changed to find the optimal database parallelism (Oracle DOP) during Data Scan.

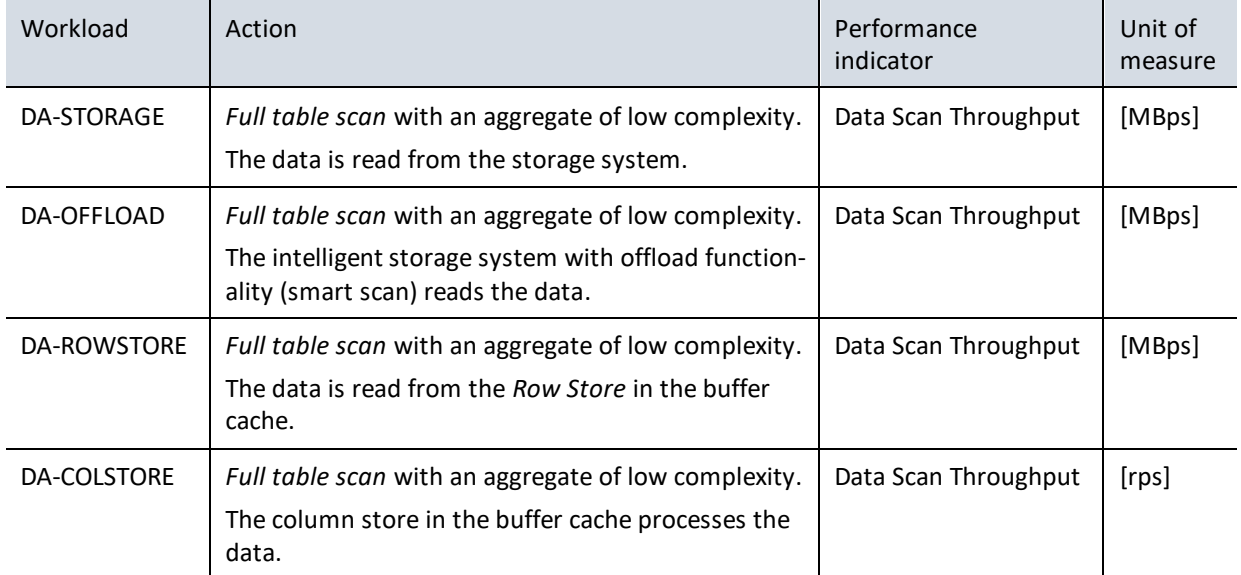

## *Example: Workload DA-STORAGE*

The DA-STORAGE workload shows the maximum scan rate when all data must be read from the storage. The data scan (filter operations) is processed on the database server.

*The Scanned user data [MBps]* metric corresponds to the actual amount of data scanned. The Scanned *user data [rps]* metric depends on the data model and applies to a record length of 300 bytes (record length of the synthetic tables of the peakmarks® benchmark software).

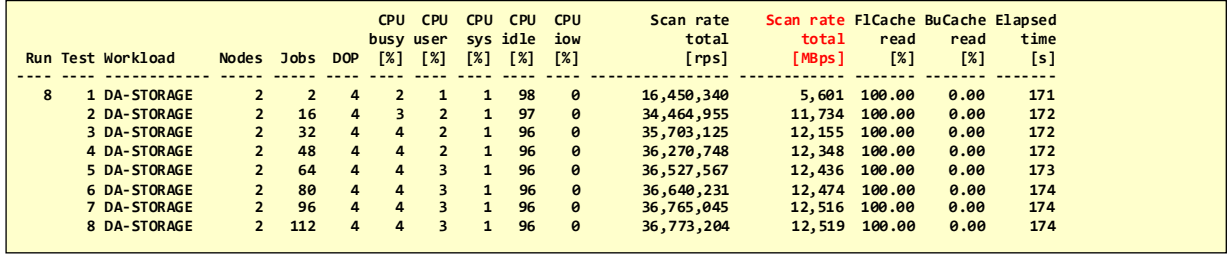

#### *Example: Workload DA-OFFLOAD*

The DA-OFFLOAD workload shows the maximum scan rate when all data is processed by the intelligent storage system (filter operations). The database server only receives the amount of hits transferred.

This offload technology is only available on Oracle Engineered Systems and requires additional licenses for their storage servers.

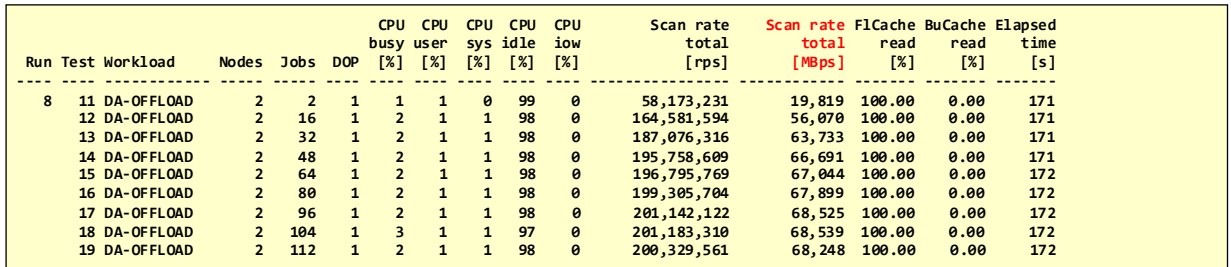

#### *Example: Workload DA-ROWSTORE*

The workload DA-ROWSTORE shows the maximum scan rate when all data is processed in the buffer cache of the Database Server.

This form of processing is also available for Oracle Standard Edition. A large main memory capacity has an advantageous effect in storing as much data as possible in the buffer cache.

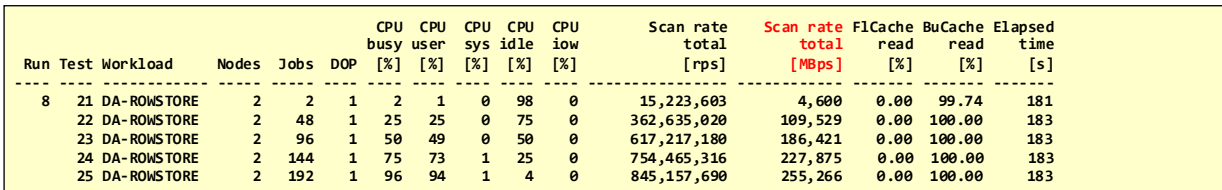

### *Example: Workload DA-COLSTORE*

The DA-COLSTORE workload shows the maximum scan rate when all data is processed in the *column store of* the Database Server. The use of this *In-Memory* technology requires appropriate licenses on the database server.

It is unnecessary to store entire tables in the column store, but only individual selected columns frequently used as search criteria. Compression procedures can also increase the amount of data stored in the column store. Here, too, a large main memory capacity is advantageous to store as much data as possible in the *column store.* 

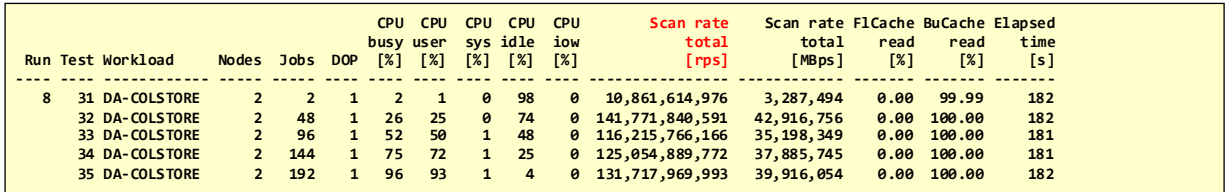

*The Scanned user data [rps]* metric corresponds to the actual amount of data scanned. The Scanned *user data [MBps]* metric depends on the data model and applies to a record length of 300 bytes (record length of the synthetic tables of the peakmarks<sup>®</sup> Benchmark Software).

#### *Notes*

**The efficiency of the various processes.** It's clear that *In-Memory* technology with a column store performs better than *Smart Scan* technology. *In-Memory* technology has recently become the preferred technology for data analytics applications.

**Price/performance comparison of the different processes.** Additional licenses are required for both *Smart Scan* technology and *In-Memory* technology. It is noticeable that the *In-Memory* technology has a significantly better price/performance ratio than the *Smart Scan* technology if the scan rates are considered concerning the license costs.

However, *Smart Scan* technology works largely transparently for applications, and code changes are rarely required. *Smart Scan* technology can be combined with *In-Memory* technology on storage servers and can manage immense data capacities. However, *Smart Scan* technology can only be used on Oracle Engineered Systems.

*On the other hand, In-Memory technology* is available on all platforms, requires no special hardware, and delivers ultimate performance. However, the database server's main memory capacity (DRAM) limits the amount of data. Also, intervention in the application is required to specify which table columns should be included in the *column store.* Compression methods help to use the capacity of the *column store* optimally.

## Transaction Processing Workloads

System architects and capacity planners need performance metrics from database services regarding their ability to execute typical transactions.

Transaction processing is an extremely complex form of data processing. All platform components and database service processes are significantly involved and must be precisely balanced. Transaction processing is the supreme discipline of database platforms.

Transaction processing performance depends on very many factors. The most important are:

- Ratio of database size and buffer cache size expressed in the buffer cache hit rate.
- I/O performance when reading data.
- **■** I/O performance when writing the transaction log by REDO Log Writer processes.
- **I/O performance when writing data through Database Writer processes.**

The I/O performance when reading data can in turn be influenced by storage tiering and many other factors. The I/O performance of the log writer processes can be influenced by the data guard performance or other technologies for mirroring data between different data centers.

### *Key figures for transaction processing performance*

For transaction processing workloads, the following performance metrics are of interest:

- SQL *transaction throughput* in *transactions per second* [tps].
- Average SQL *transaction response* time in *milliseconds* [ms].

#### *Transaction Processing Performance Workload Overview*

The peakmarks® Benchmark Software provides different types of workloads:

- Reading workloads TP-LOOKUP and TP-REPORT.
- Mutating workloads with different complexity TP-LIGHT, TP-MEDIUM, and TP-HEAVY. The ratio between reading and modifying operations can be configured for these workloads.
- Mix of workloads with SELECT, UPDATE, and INSERT statements, running multiple simple TP workloads concurrently and equally weighted, with the addition of a DL-BUFFER workload.

TP-MIXED1 is a read-intensive transaction mix, and TP-MIXED2 is a write-intensive workload.

These two workloads are preferred to quickly determine a representative statement of the transaction processing performance of an Oracle database platform.

## M peakmarks

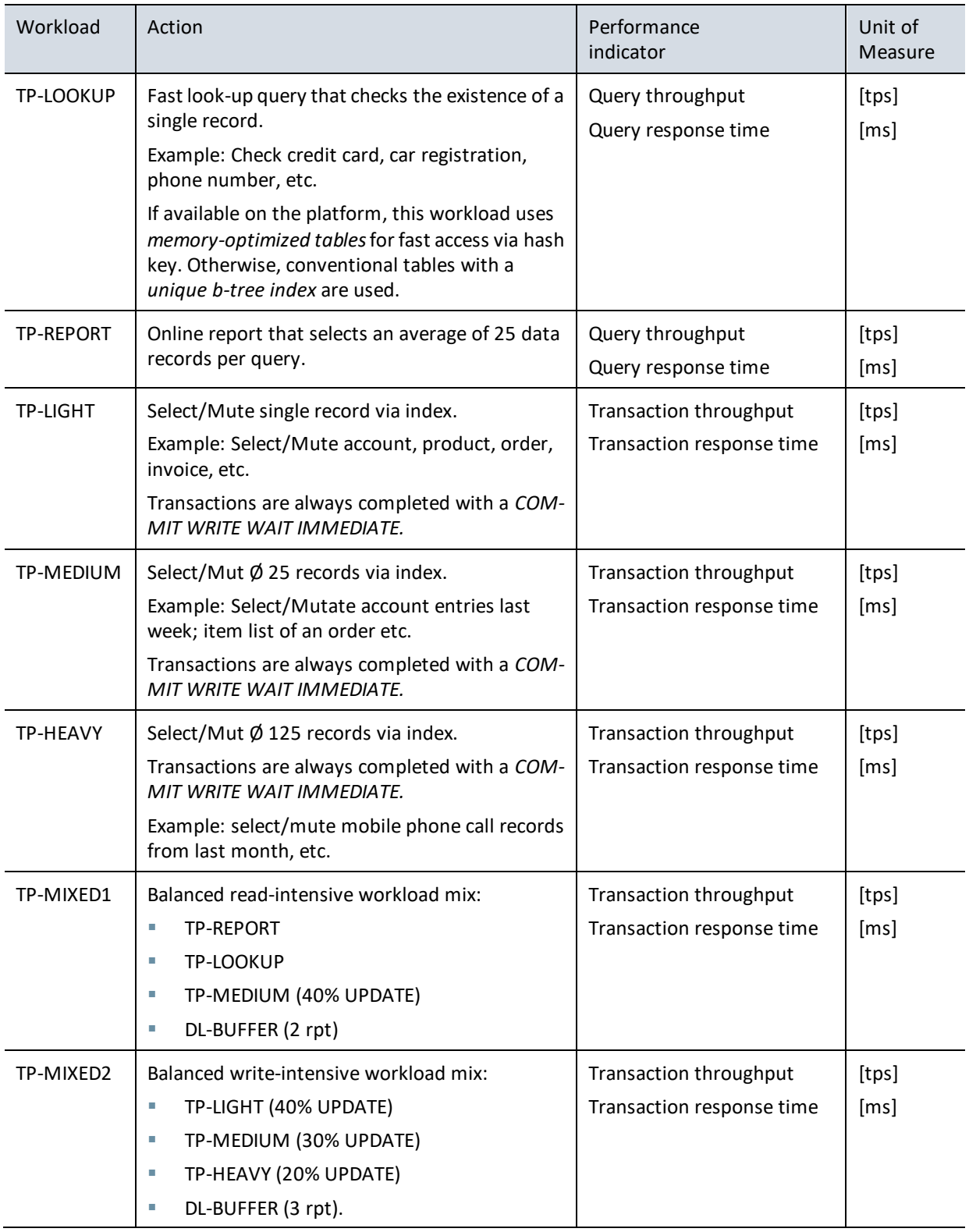

The benchmark reports for transaction processing workloads include both the primary performance metrics such as throughput and transaction response time as well as important influencing factors: Buffer Cache Hit Rate (*BuCache read [%]* column), Flash Cache Hit Rate - if any (*FlCache read [%] column*), Random Read Service Time (*IO time read [ms] column),* and Latency from Log Writer at Transaction Completion (*Log File syn [ms]* column).

## *Example: Workload TP-MIXED1*

Read-intensive workload mix TP-MIXED1.

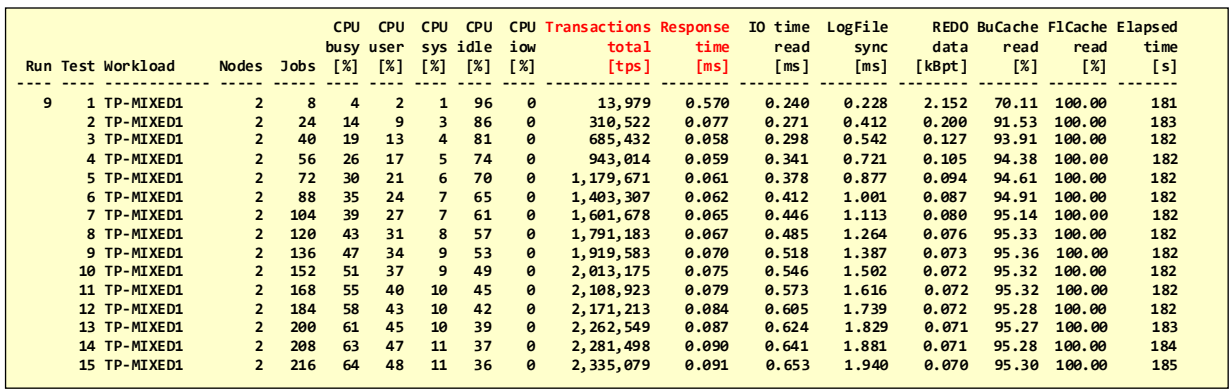

## *Example: Workload TP-MIXED2*

Schreib-intensiver Workload Mix TP-MIXED2.

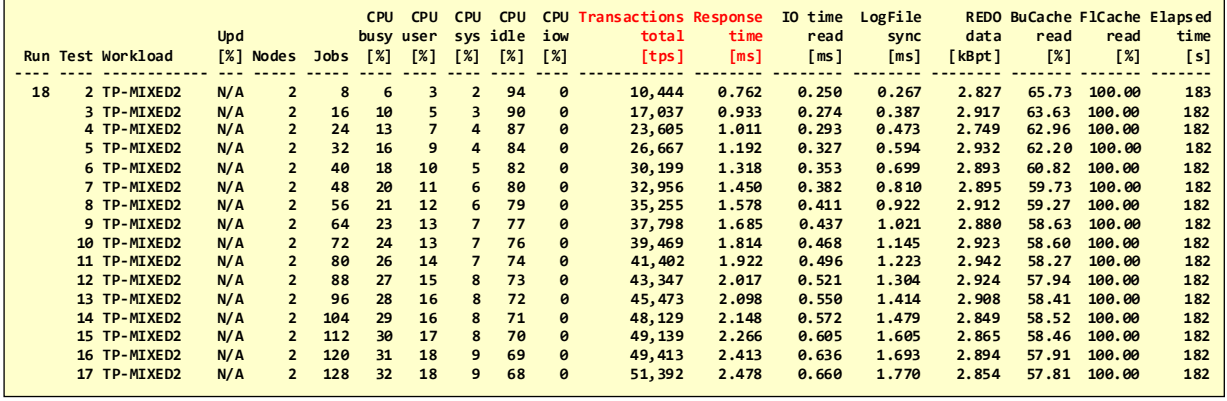

An additional report provides supplementary information on I/O behavior.

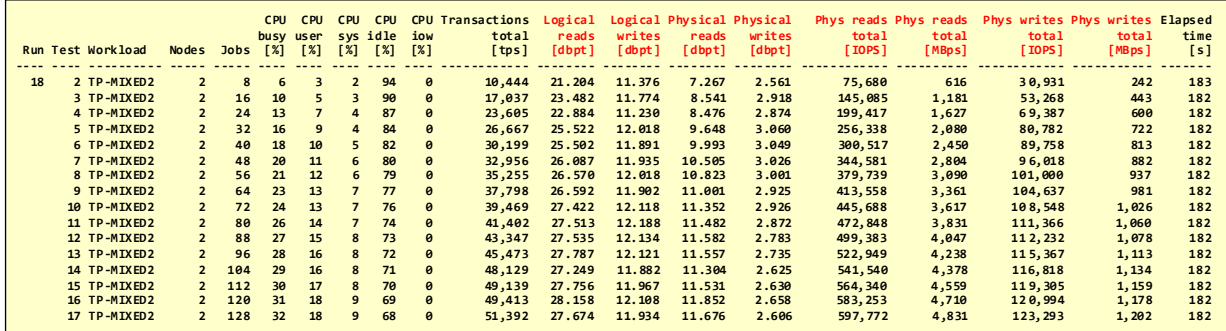

## Performance of PL/SQL application code

PL/SQL is the preferred programming language for complex transaction logic and algorithms. PL/SQL programs are stored and compiled in the database server. Some large applications, such as *Core Banking Systems*, are largely implemented in PL/SQL.

## *Key figures for PL/SQL performance*

For PL/SQL workloads, the following performance metrics are of interest:

- Number of executed PL/SQL operations per time unit in *million operations per second* [Mops].
- Execution time of PL/SQL algorithms in *seconds* [s].

### *Workloads to determine PL/SQL performance*

peakmarks® offer workloads to test the efficiency of PL/SQL programs on a specific processor. These workloads are completely limited by CPU performance.

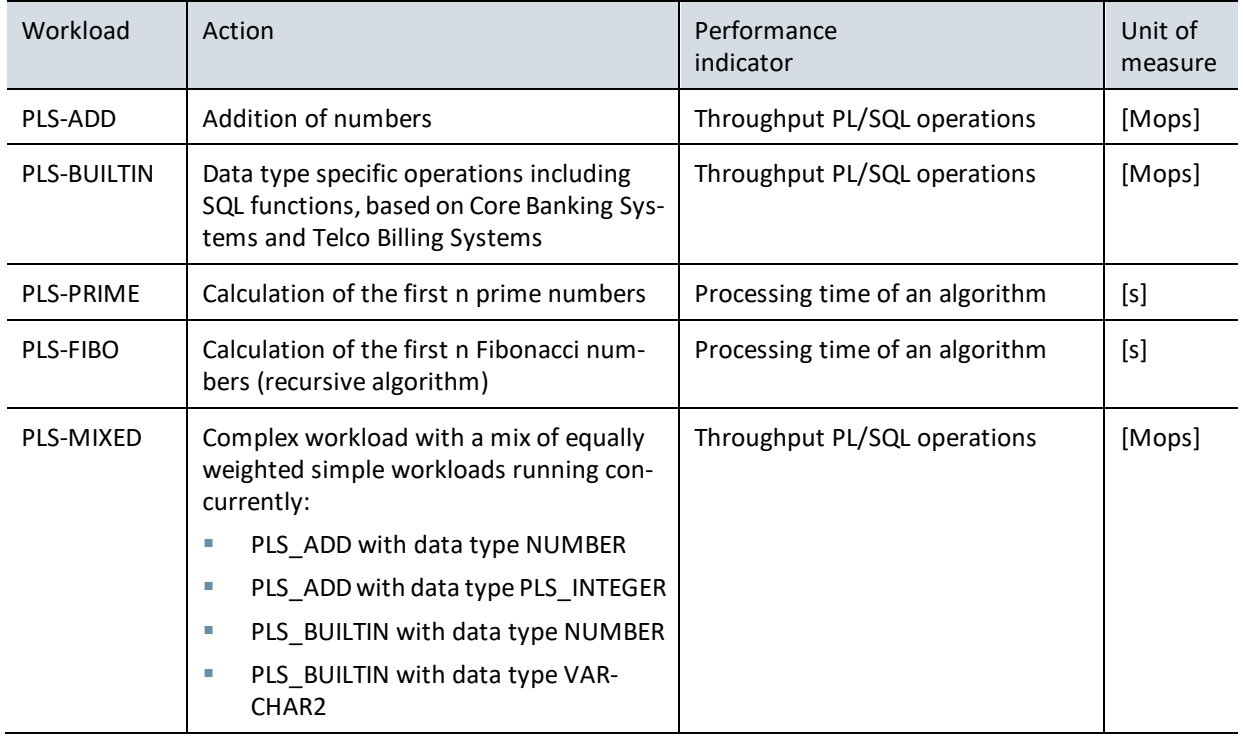

### *Example: Workload PLS-MIXED*

The PLS-MIXED workload shows the throughput of different PL/SQL operations with different data types.

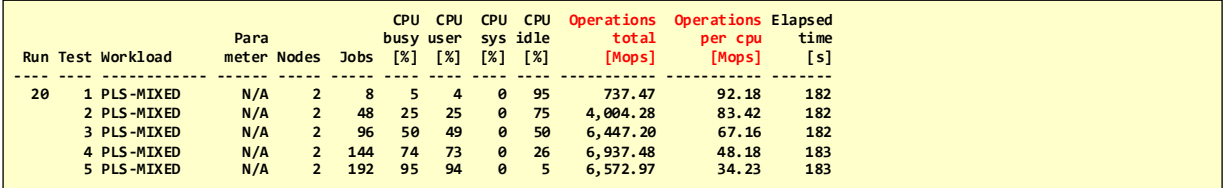

#### *Example: Workload PLS-FIBO*

The PLS-FIBO workload displays the processing time for an algorithm that calculates Fibonacci numbers (column *N*). The data type used can be configured (*Data type* column).

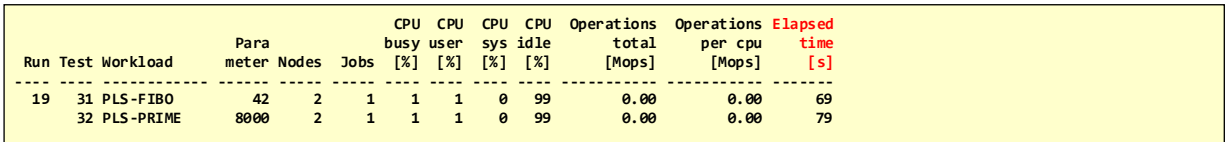

## Conclusion

peakmarks® Benchmark Software provides system engineers and system architects with a robust and comprehensive benchmark framework for determining meaningful and understandable performance metrics of Oracle Database Services - **on-premise and** in the **cloud**.

The easy-to-understand performance metrics of peakmarks® make technologies, configurations, components and complete systems comparable across manufacturers and vendors.

The peakmarks® Benchmark Software covers all conceivable workloads for a performance test of the infrastructure. The software is constantly being further developed and adapted to new database versions.

**Benefits for IT operations**. Many IT organizations can reduce the cost of database services by choosing *best-in-class* infrastructure components or *best-in-class* cloud services and minimizing licensing and maintenance costs.

Bottlenecks, misconfigurations and malfunctions are detected before going live. Regular performance analyses of cloud services ensure performance quality. peakmarks® performance metrics are a solid basis for capacity planning when migrating to other platforms or cloud services.

The result is Oracle Database Services with *predictable* and *persistent* performance in all load situations.

**Benefits for IT hardware vendors and service providers**. peakmarks® benchmarks are fast and efficient and support the process of developing and marketing license-optimized Oracle database solutions with the best price/performance ratio.

Customers and prospects benefit from understandable, user-friendly and comparable performance metrics that can reduce time-consuming and expensive proofs-of-concepts.

peakmarks® performance indicators help to strengthen the positioning of a provider compared to the competition.

## Appendix: Performance Certification for Reference System

#### **Oracle Database Service**

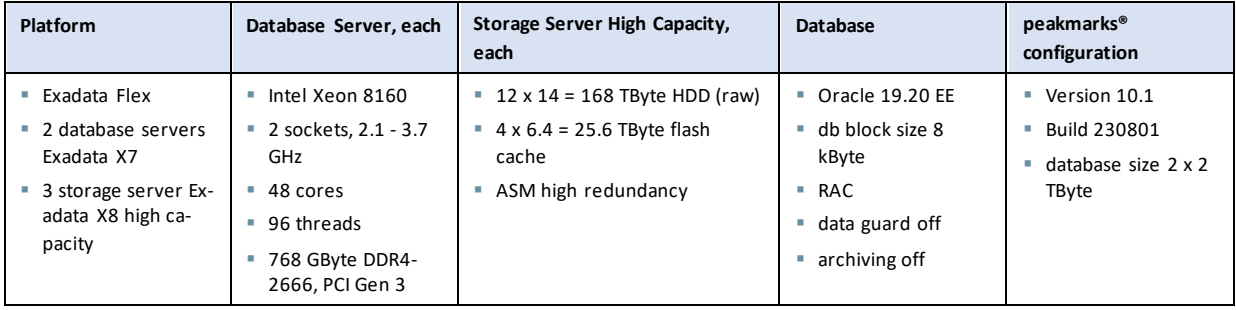

#### **peakmarks® Key Performance Metrics for platform components in Oracle database operations**

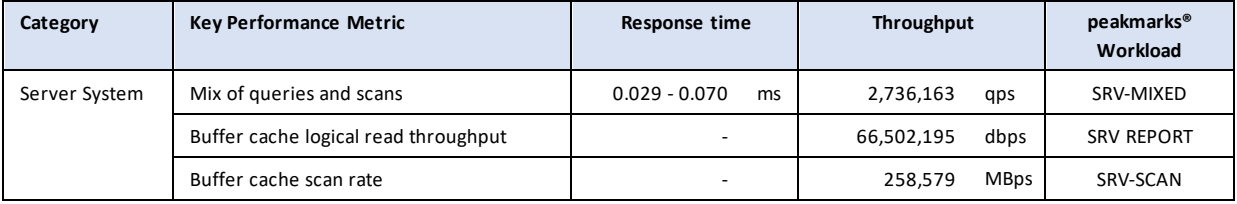

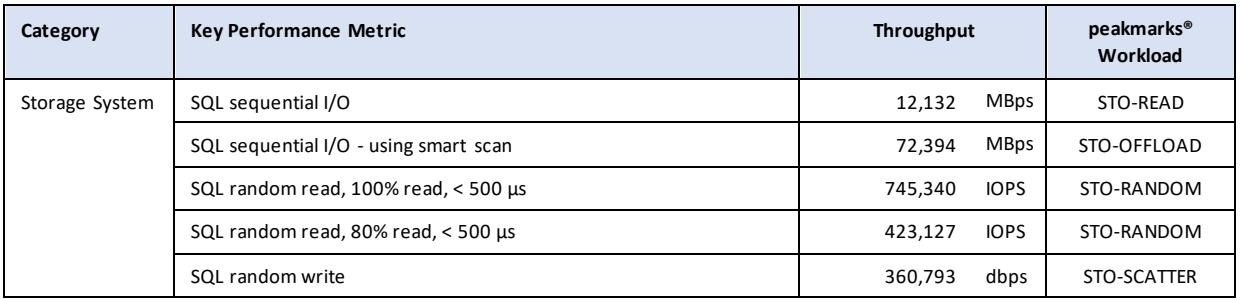

#### **peakmarks® Key Performance Metrics for critical database background processes**

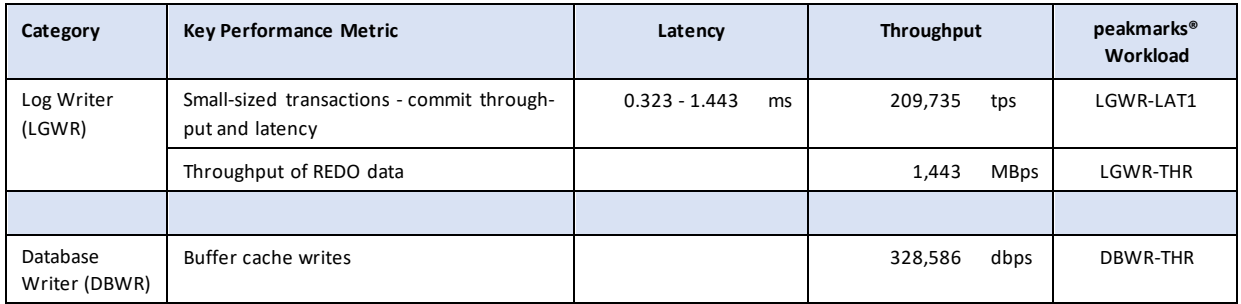

## **X** peakmarks

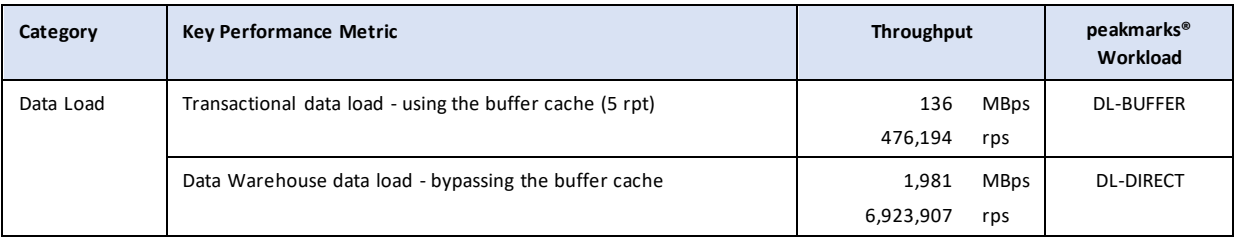

#### **peakmarks® Key Performance Metrics for representative database operations**

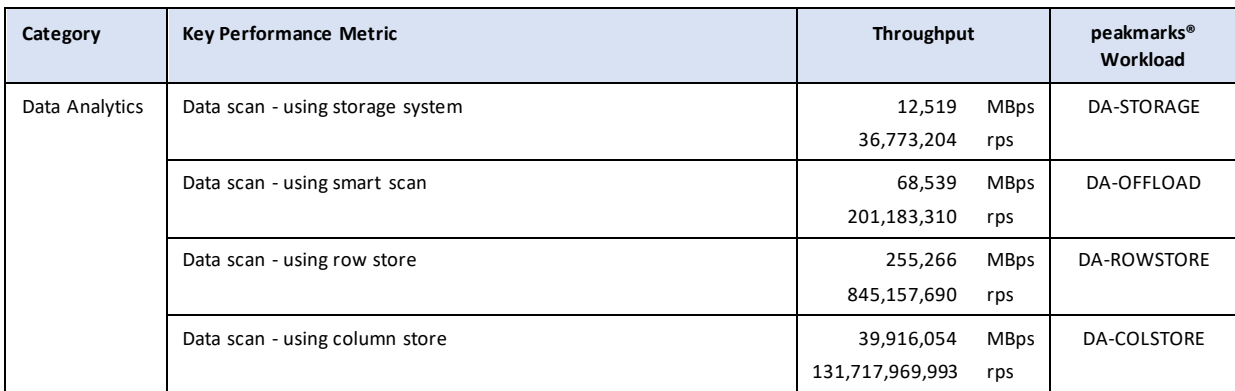

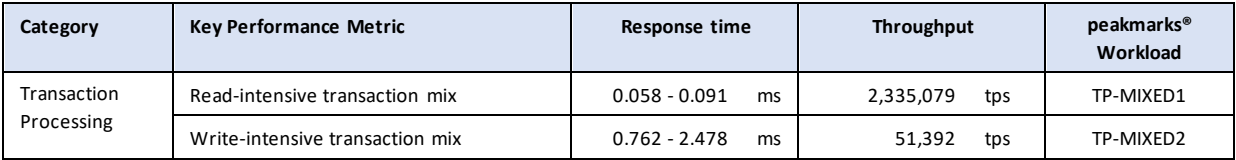

#### **peakmarks® Key Performance Metrics for PL/SQL application code**

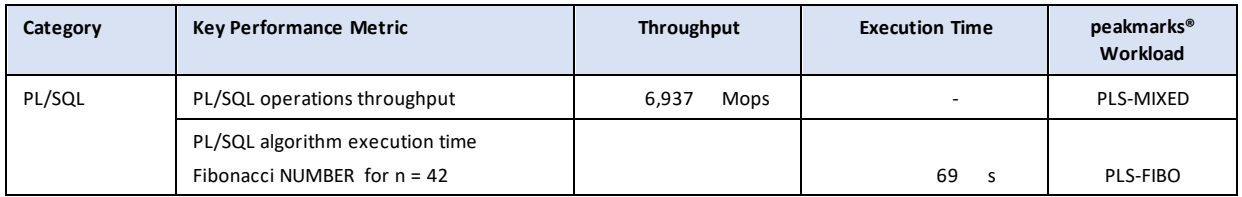